**THE GEORGE WASHINGTON UNIVERSITY** 

#### WASHINGTON, DC

## **Holdings records and MarcEdit** come to rescue:

GW's approach to local data display

TJ Kao Director of Resource Description George Washington University Gelman Library tkao@gwu.edu

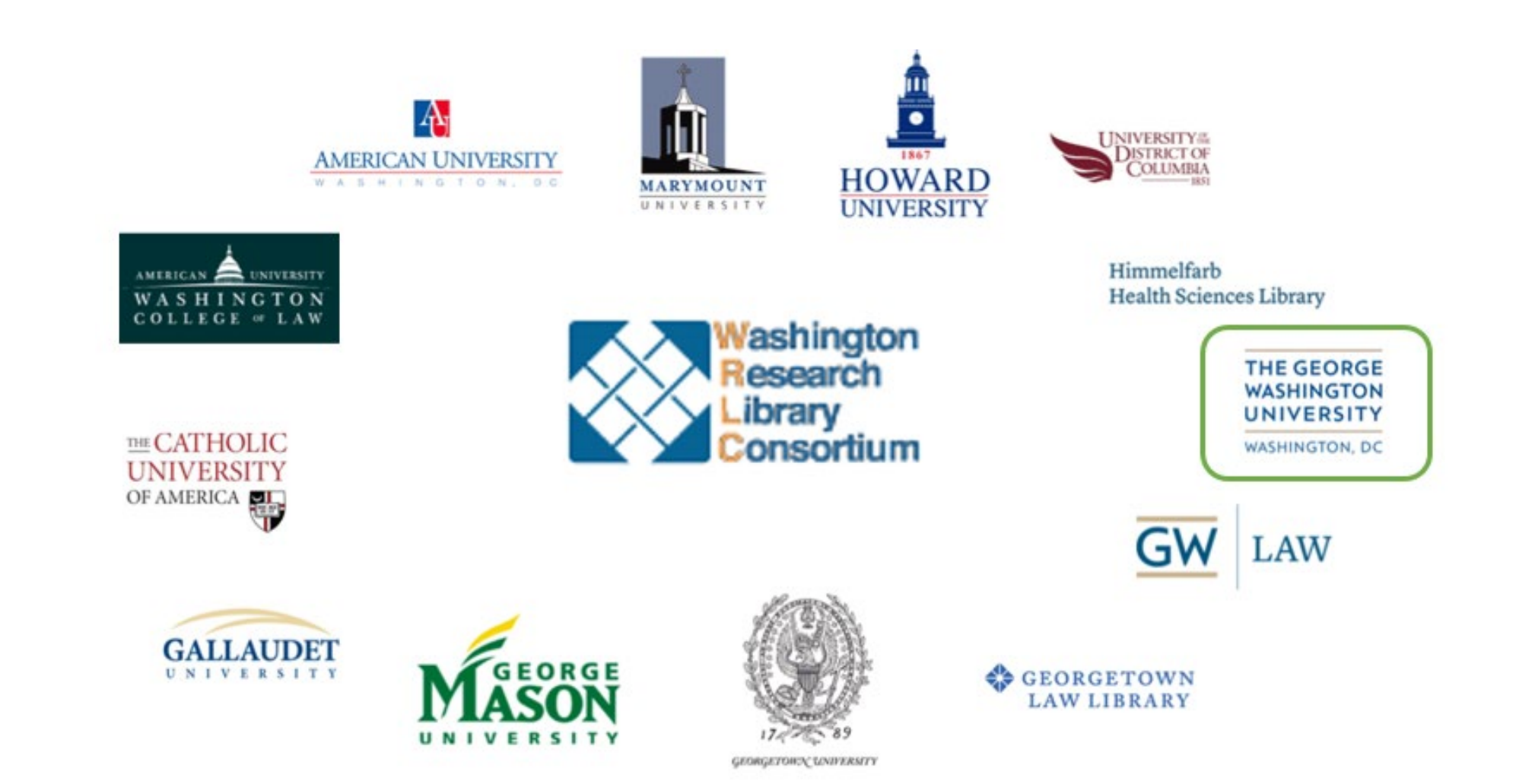

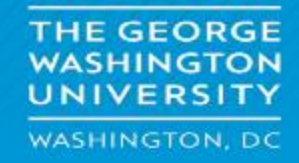

## Background

- Went live on Alma/Primo VE in July 2018
- NZ is used as the repository for shared bibliographic records and to facilitate fulfillment network
- Each consortium member manages its own IZ
- Institution specific data needed to be moved to local extensions
	- e.g.  $541 975$ ,  $561 961$ ,  $562 962$ ,  $563$ -> 963, 700 -> 970

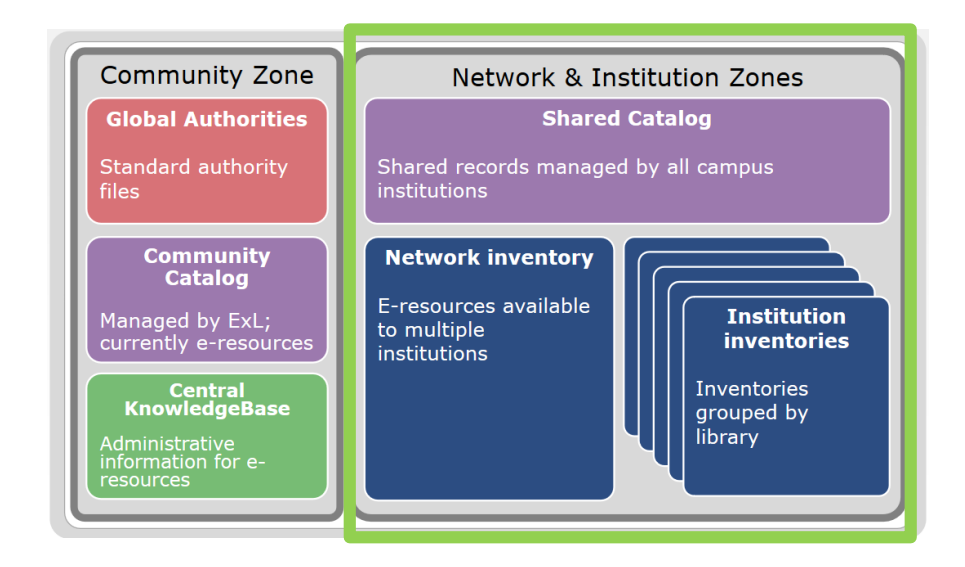

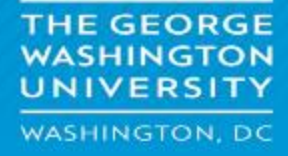

### WRLC's mapping of local extensions

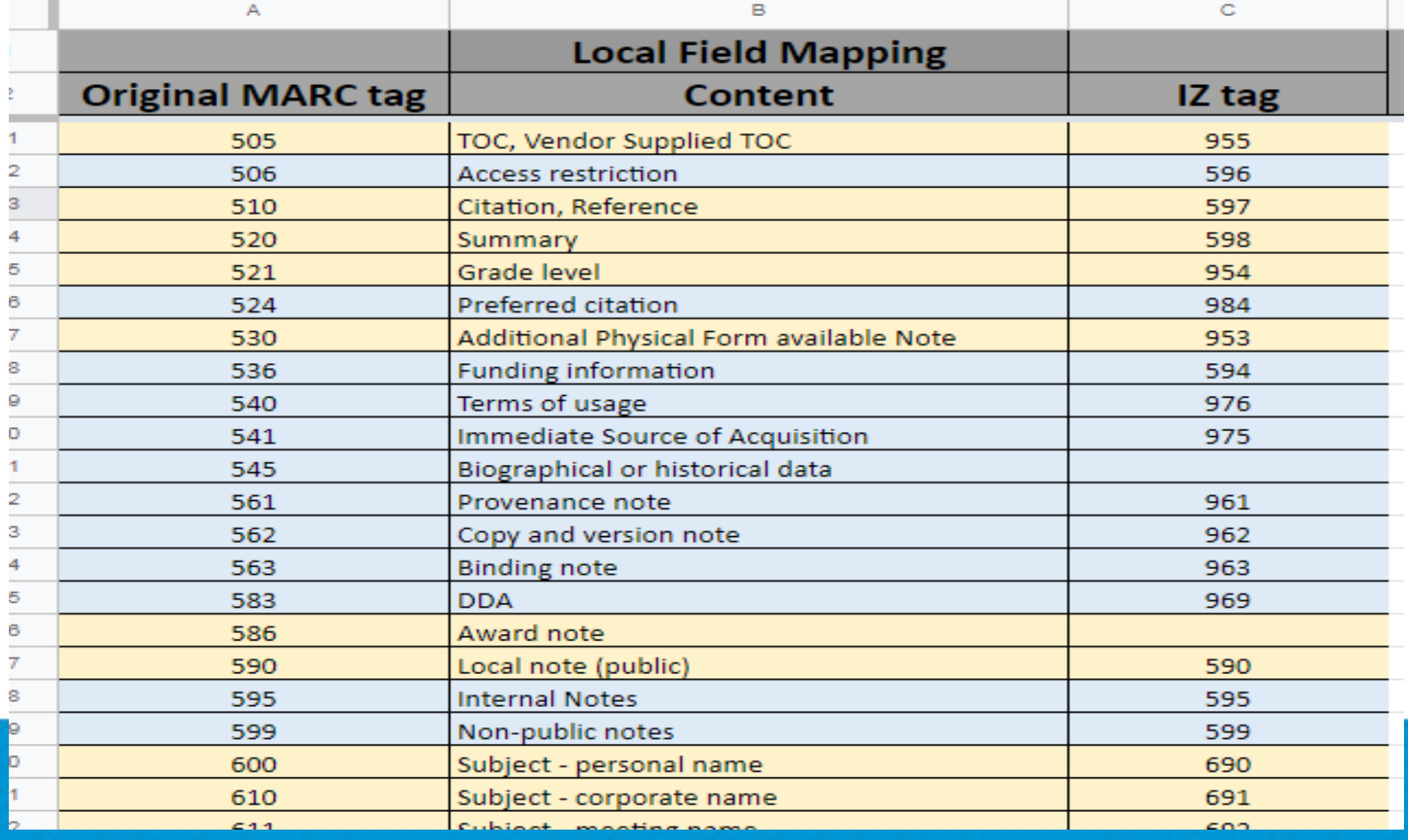

**THE GEORGE WASHINGTON** UNIVERSITY **WASHINGTON, DC** 

### Issues relating to local data exposure

- 1. Local extension data only appear in home institution's Primo instance
- 2. Some data stored in local extensions are searchable in other consortium institution's Primo instance but don't show up
- 3. When there are multiple copies at an institution, it is confusing to users which copy the information applies to

**E GEORGE WASHINGTON, DC** 

v ある ヒータス

THE GEORGE<br>WASHINGTON UNIVERSITY WASHINGTON, DC

### **MARC 21 Format for Holdings Data**

Library of Congress >> MARC >> Holdings >>  $3XX$ ,  $5XX$ ,  $84X$ 

#### **MARC 21 Holdings**

"Full" documentation refers to the MARC 21 Format for Holdings Data that cor

"Concise" documentation refers to the MARC 21 Format for Holdings Data the

- 337 Media Type (R) Full | Concise
- 338 Carrier Type (R) Full | Concise
- 347 Digital File Characteristics (R) Full | Concise
- 506 Restrictions on Access Note (R) Full | Concise
- 538 System Details Note (R) Full | Concise
- 541 Immediate Source of Acquisition Note (R) Full | Concise
- 561 Ownership and Custodial History (R) Full | Concise
- 562 Copy and Version Identification Note (R) Full | Concise
- 563 Binding Information (R) Full | Concise
- 583 Action Note (R) Full | Concise
- 841 Holdings Coded Data Values (NR) Full | Concise
- 842 Textual Physical Form Designator (NR) Full | Concise
- 843 Reproduction Note (R) Full | Concise
- 844 Name of Unit (NR) Full | Concise
- 845 Terms Governing Use and Reproduction Note (R) Full | Concise

**THE GEORGE WASHINGTON** UNIVERSITY **WASHINGTON, DC** 

#### 541 - Immediate Source of Acquisition Note (R)

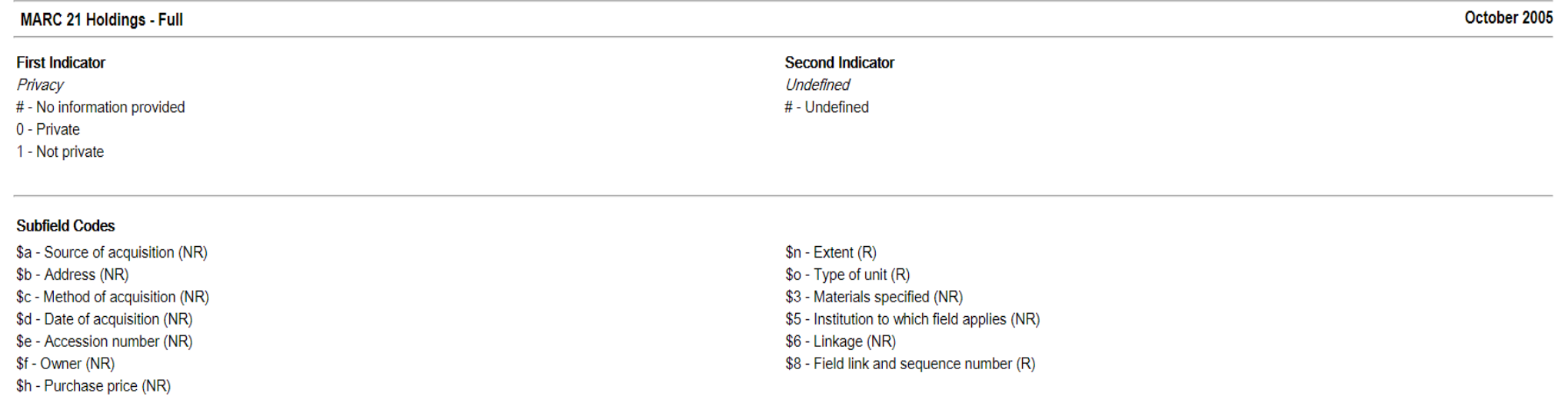

#### FIELD DEFINITION AND SCOPE

Information on the immediate source of acquisition of the described materials. Used primarily for original or historical items or other archival collections.

Original source of acquisition is recorded in field 561 (Ownership and Custodial History).

Field 541 is repeated when recording the acquisition of additional material in a collection. An additional field 541 is made for each addition. This field is identical to field 541 (Immediate Source of Acquisition Note) de Format for Bibliographic Data.

> **THE GEORGE WASHINGTON** UNIVERSITY **WASHINGTON, DC**

### **Observation**

- Identical to their counterparts of MARC 21 Format for Bibliographic Data
- All four tags are for notes but not for access points
- All four tags have \$3 material specified subfields

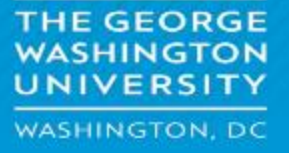

### Pre-implementation preparation

- 1. Check Primo VE's configuration for holdings records
- 2. Do these notes appear in other consortium partner's Primo?
- 3. Have we been using these MARC tags in bibliographic records consistently?
- 4. Have we been sticking to the "1 holdings record for 1 copy" policy?
- 5. Is there other MARC tag or subfield we need to use additionally?
- 6. Are there tools available for batch processing?
- 7. What's stakeholder's reaction?

**E GEORGE** WASHINGTON, DC

### **Workflow**

- 1. Identify bib records with local notes and create a set
- 2. Export this set
- 3. Export MMS IDs of bib records in this set
- 4. Download these bib records by searching their MMS IDs
- 5. Clean up the format of 9XX notes and save these records as set #1
- 6. Download these holdings records by searching their MMS IDs
- 7. Copy 999 \$b to 001 and save these records as set #2
- 8. Merge set #2 with set #1's 9XX
- 9. Flip 9XX to the corresponding generic MARC tag
- 10. Update these holdings records in Alma

**THE GEORGE JNIVERSITY WASHINGTON, DC** 

### Unresolved issues

- Holdings records don't deal with access points
- Have to keep data in both bibliographic and holdings records, at least, for now
- More clean-up for data erroneously put in 500/590

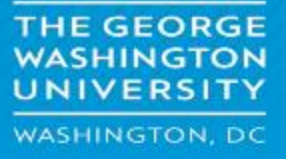

### **Conclusion**

- Low barrier in terms of implementation and maintenance
- Take advantage of well-established standards
- Facilitate data transformation/repurpose

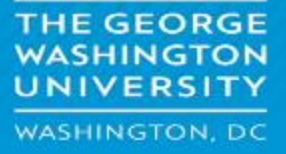

# **Q & A**

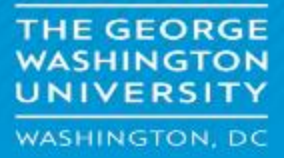